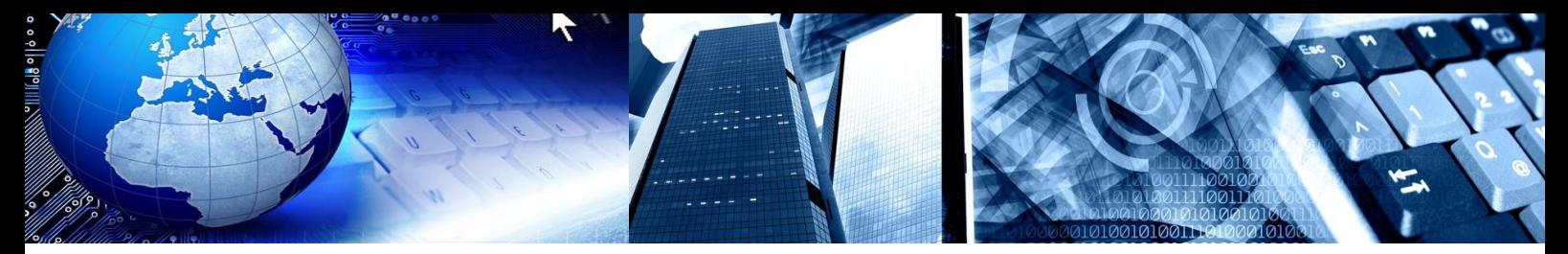

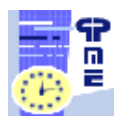

**PLANNINGPME Schedule easily**

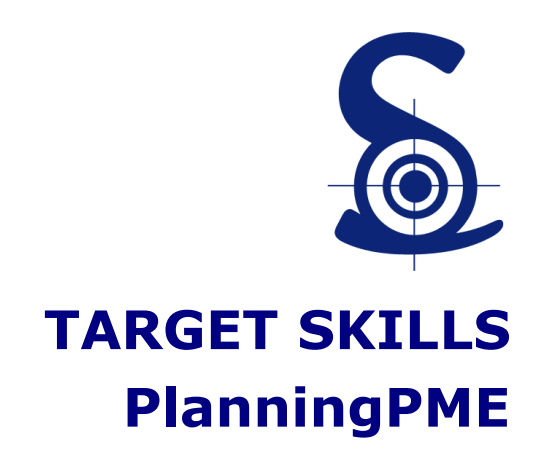

## **List of the evolutions PlanningPME**

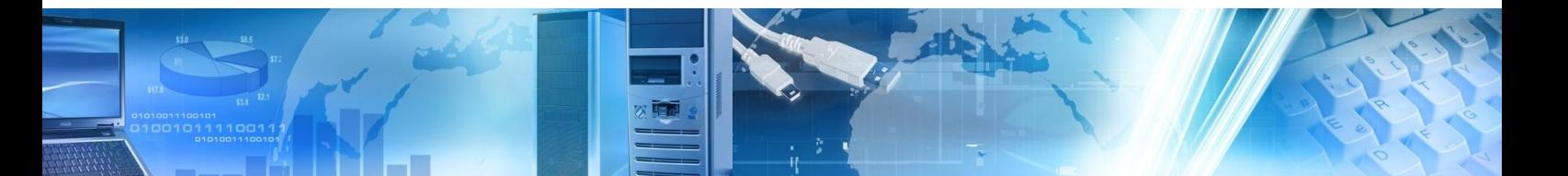

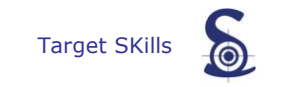

Copyright © 2002-2012 TARGET SKILLS. All rights reserved.

TARGET SKILLS believes the information in this publication is accurate as of its publication date. The information is subject to change without notice.

THE INFORMATION IN THIS PUBLICATION IS PROVIDED "AS IS". TARGET SKILLS MAKES NO REPRESENTATIONS OR WARRANTIES OF ANY KIND WITH RESPECT TO THE INFORMATION IN THIS PUBLICATION AND SPECIFICALLY DISCLAIMS IMPLIED WARRANTIES OF MERCHANTIBILITY OR FITNESS FOR A PARTICULAR PURPOSE.

No part of this publication may be reproduced, transmitted, transcribed, stored in a retrieval system or translated into any language in any form or by any means without the written permission of TARGET SKILLS.

All trademarks herein are the sole property of their respective owners.

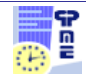

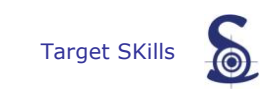

# List of the evolutions PlanningPME

### **Table of Contents**

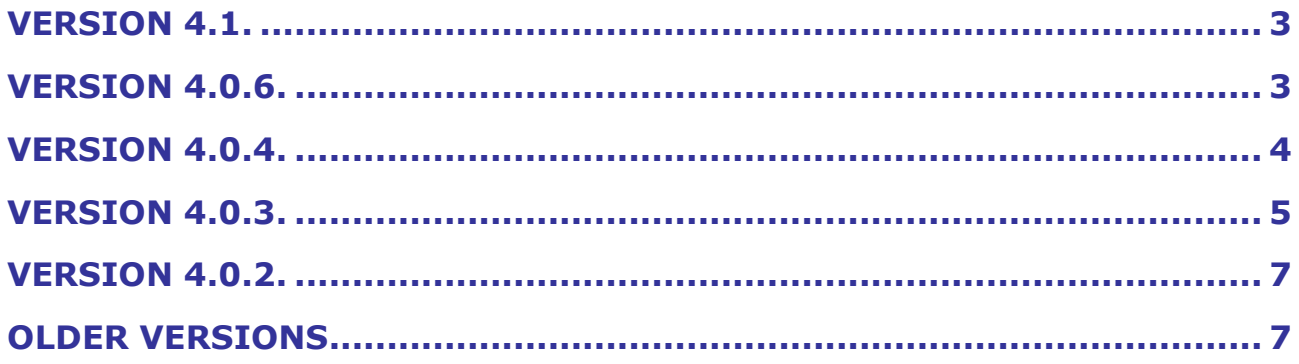

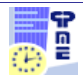

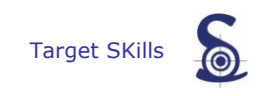

#### <span id="page-3-0"></span>**Version 4.1.**

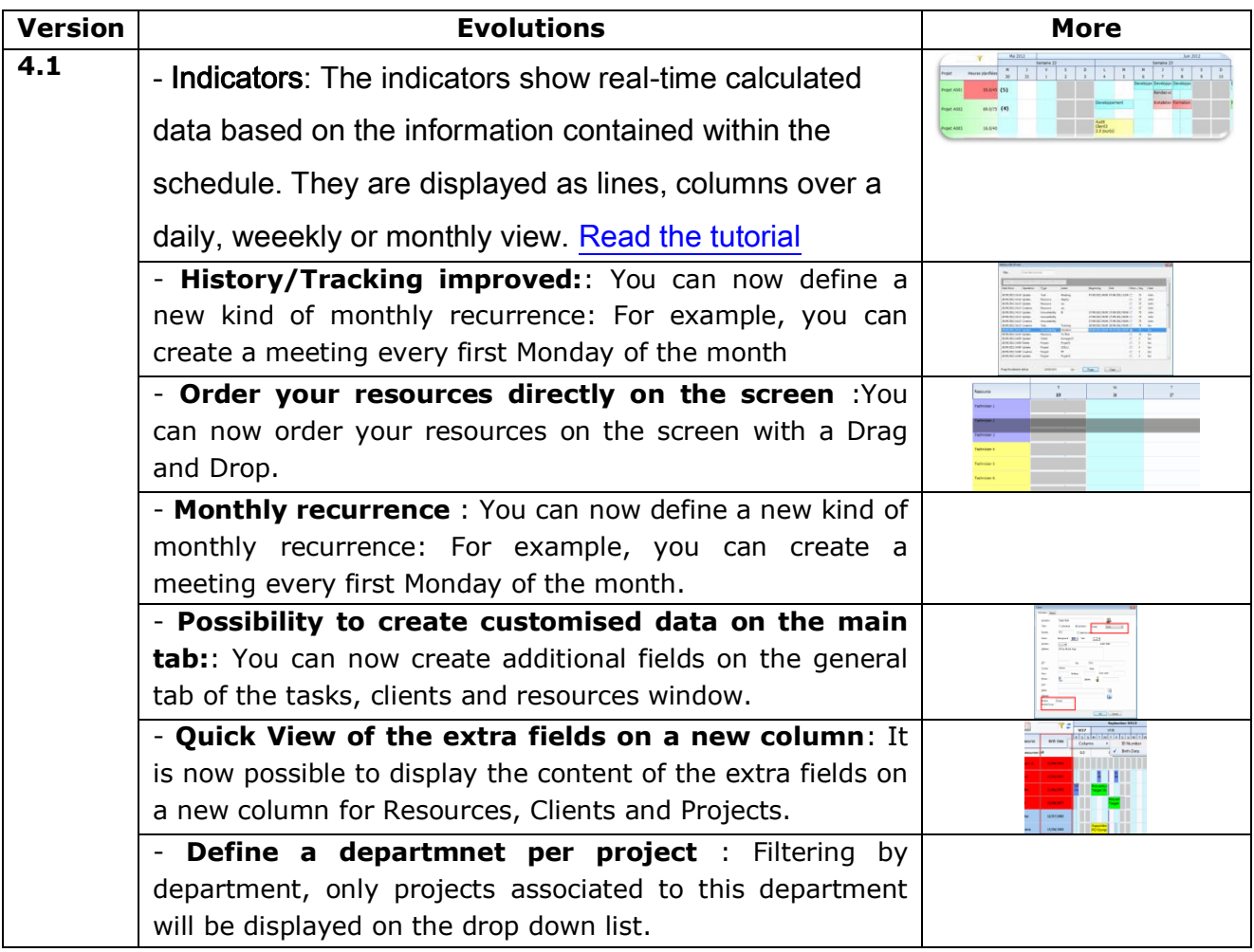

#### <span id="page-3-1"></span>**Version 4.0.6.**

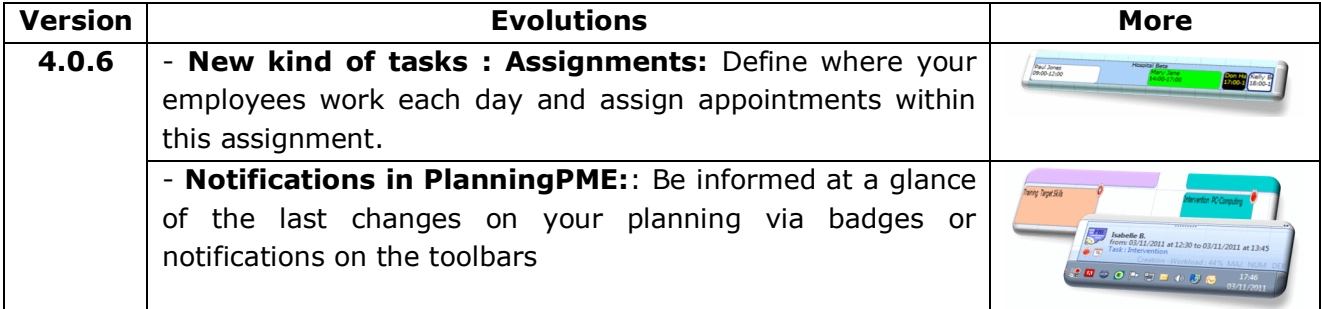

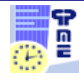

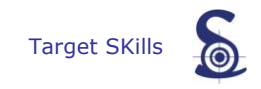

#### <span id="page-4-0"></span>**Version 4.0.4.**

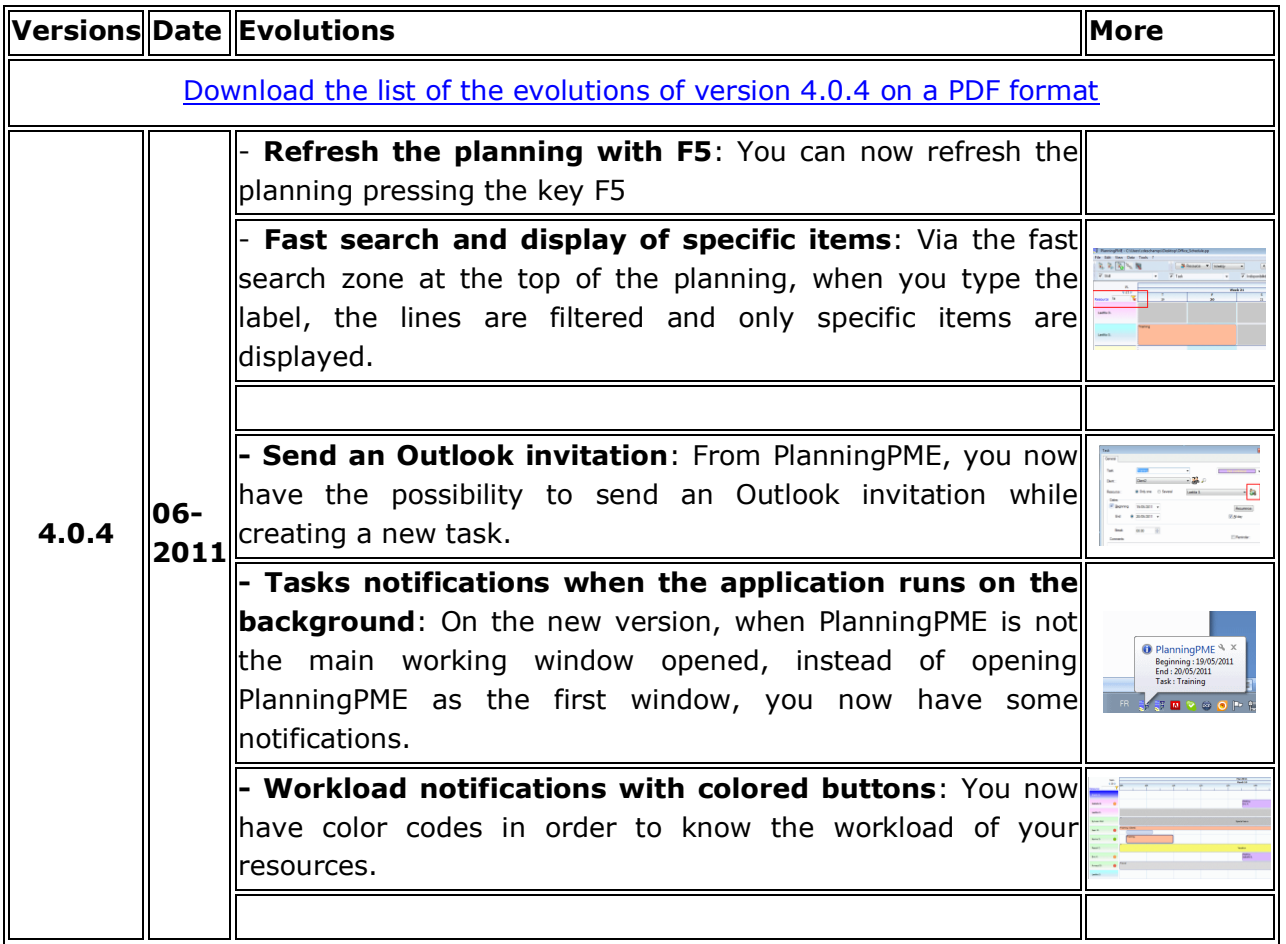

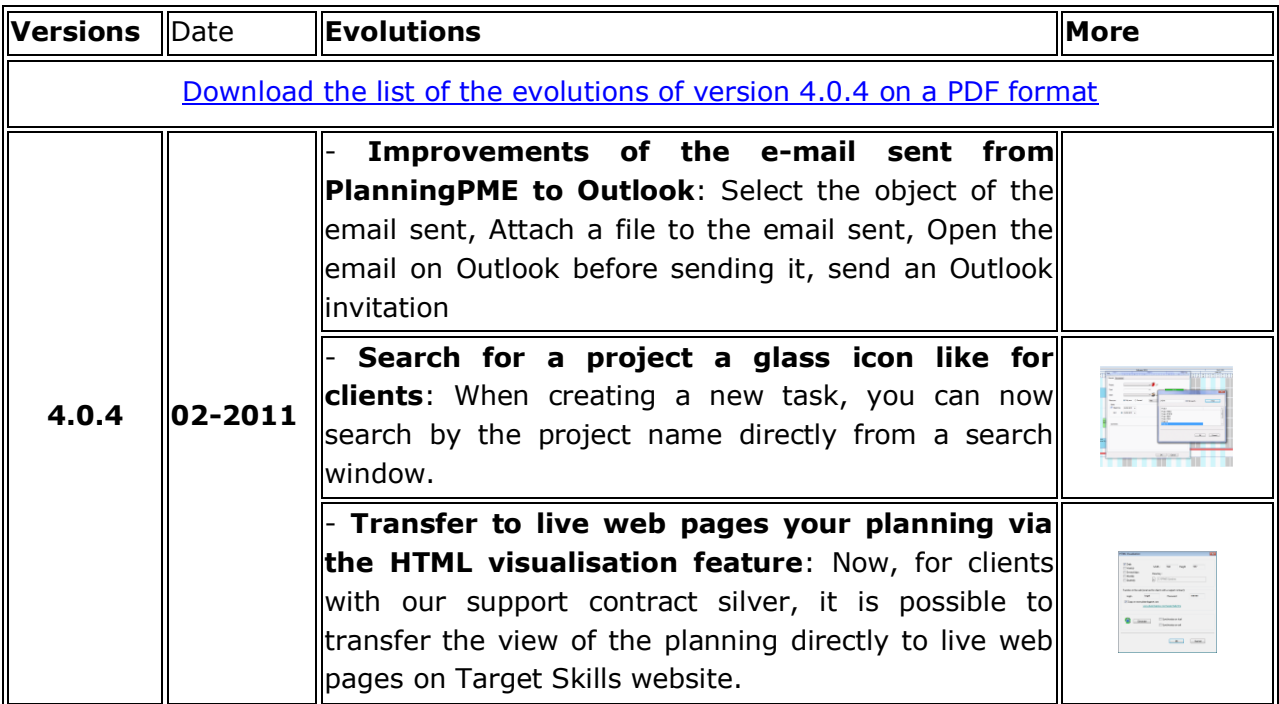

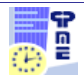

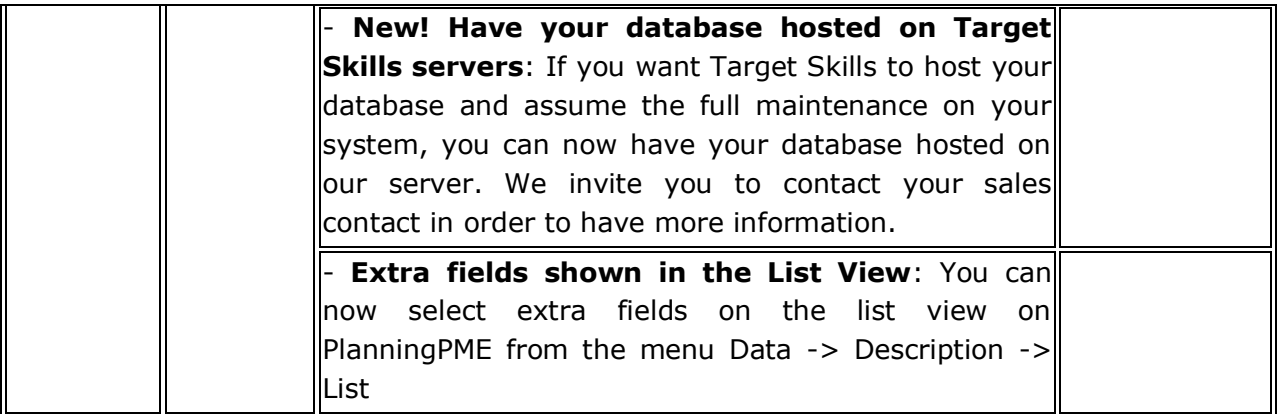

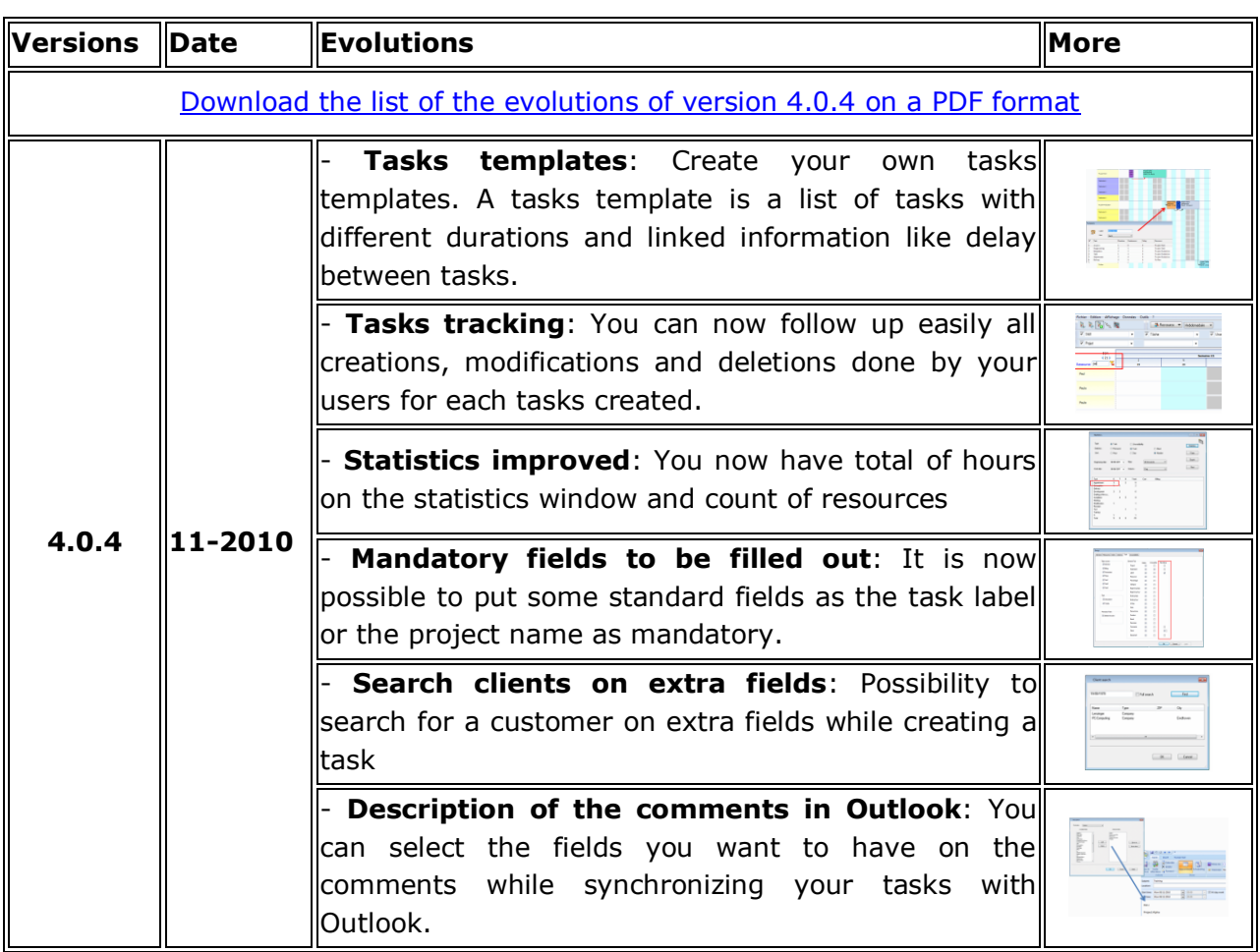

#### <span id="page-5-0"></span>**Version 4.0.3.**

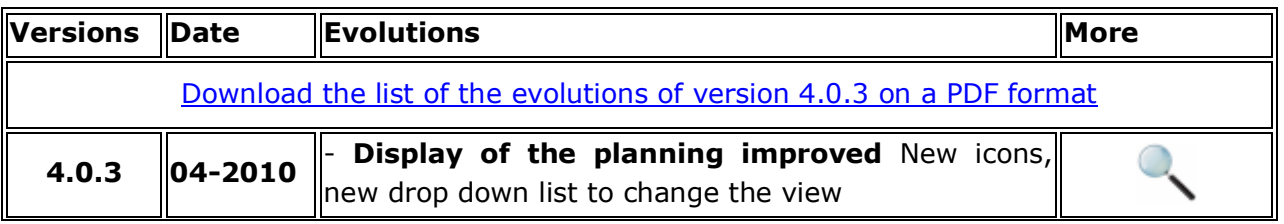

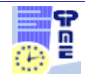

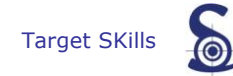

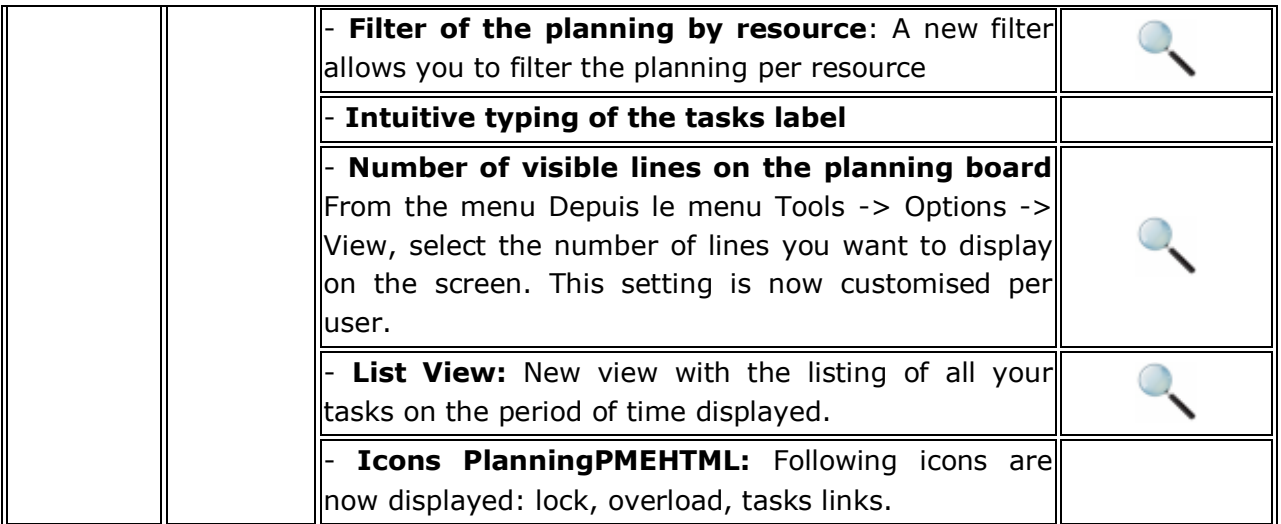

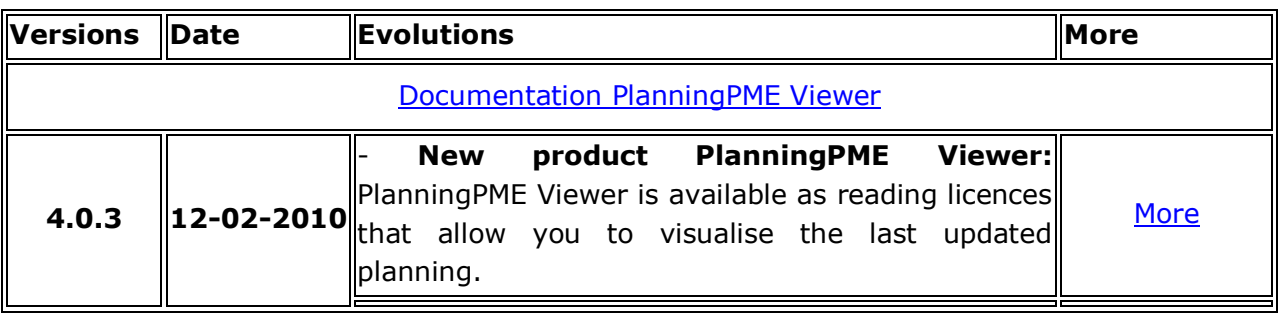

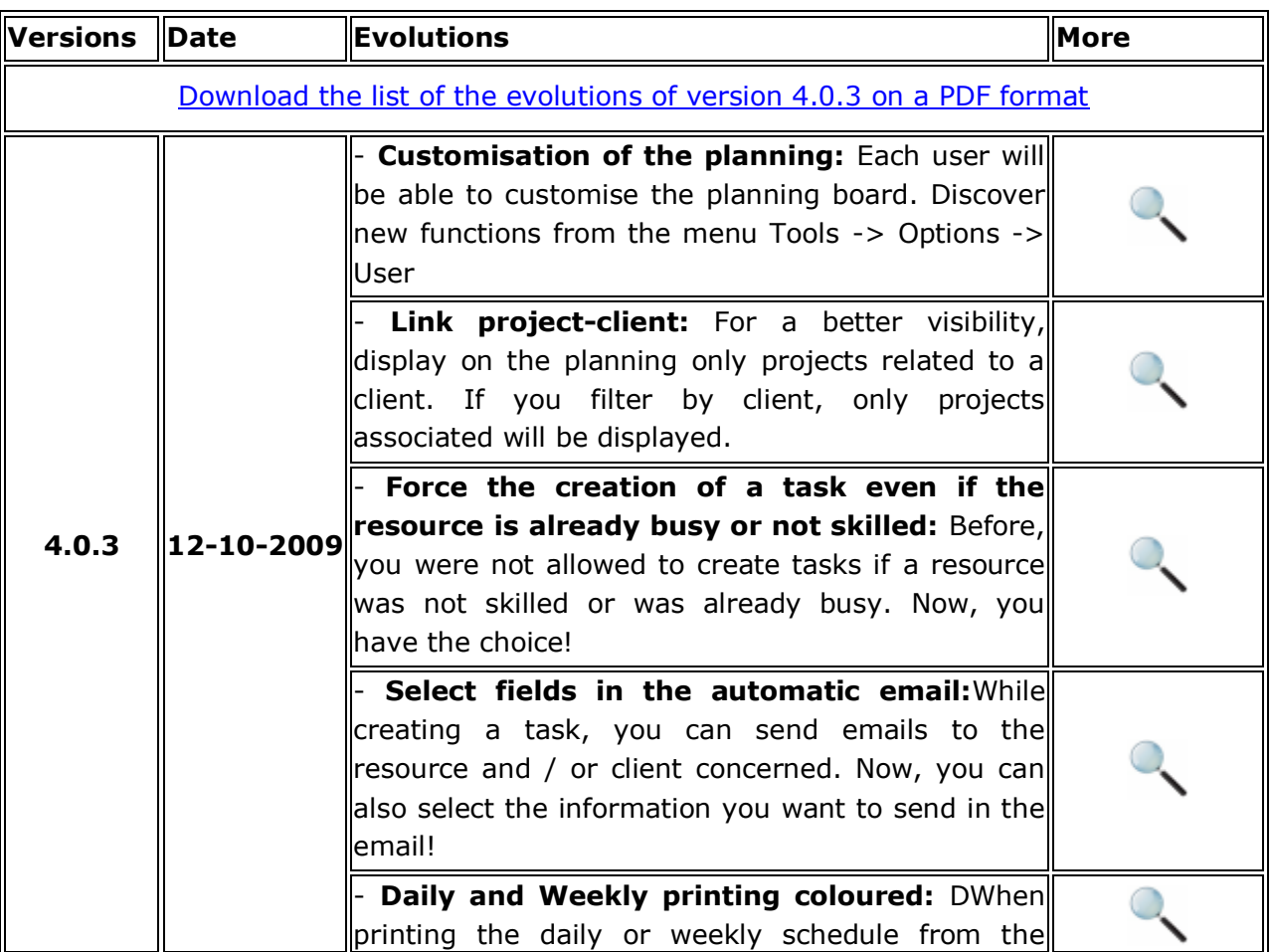

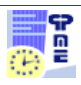

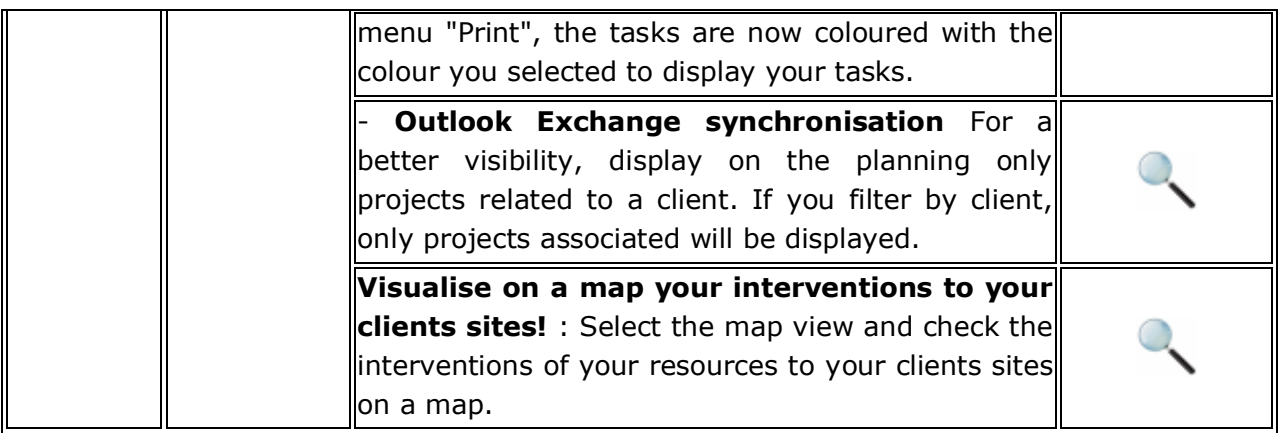

#### <span id="page-7-0"></span>**Version 4.0.2.**

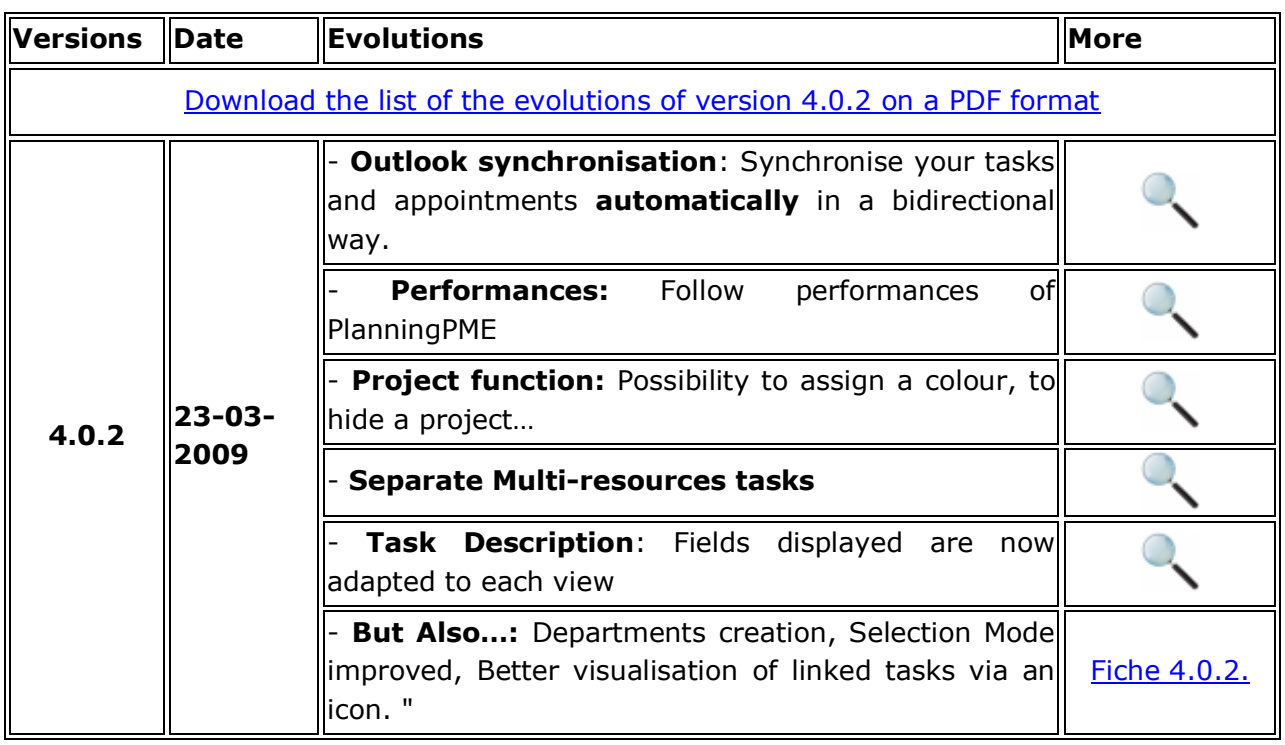

### <span id="page-7-1"></span>**Older versions**

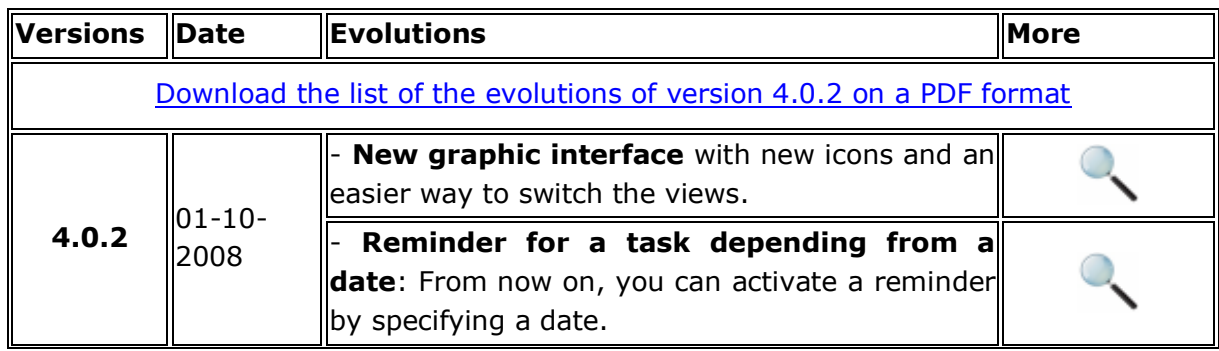

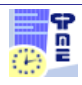

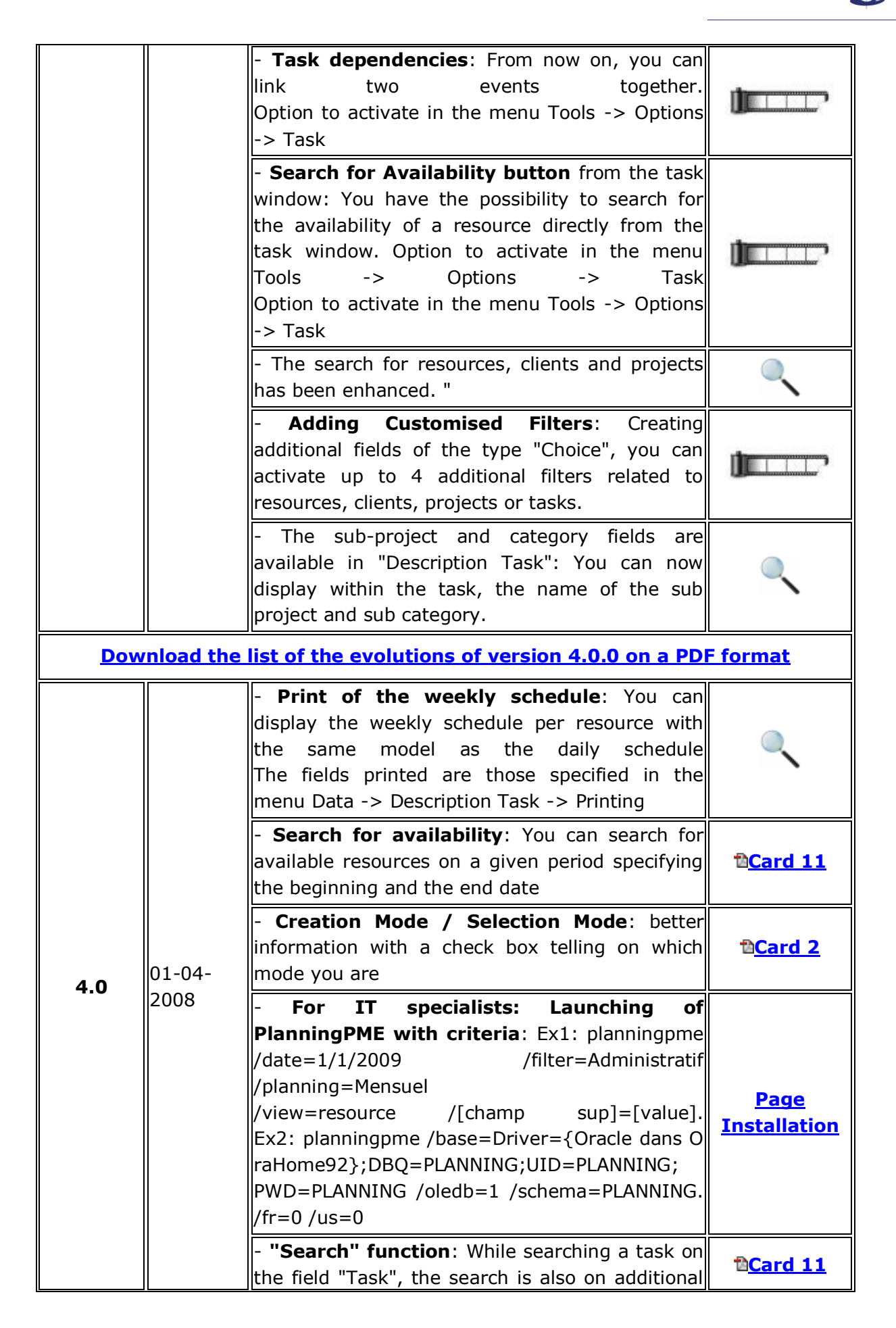

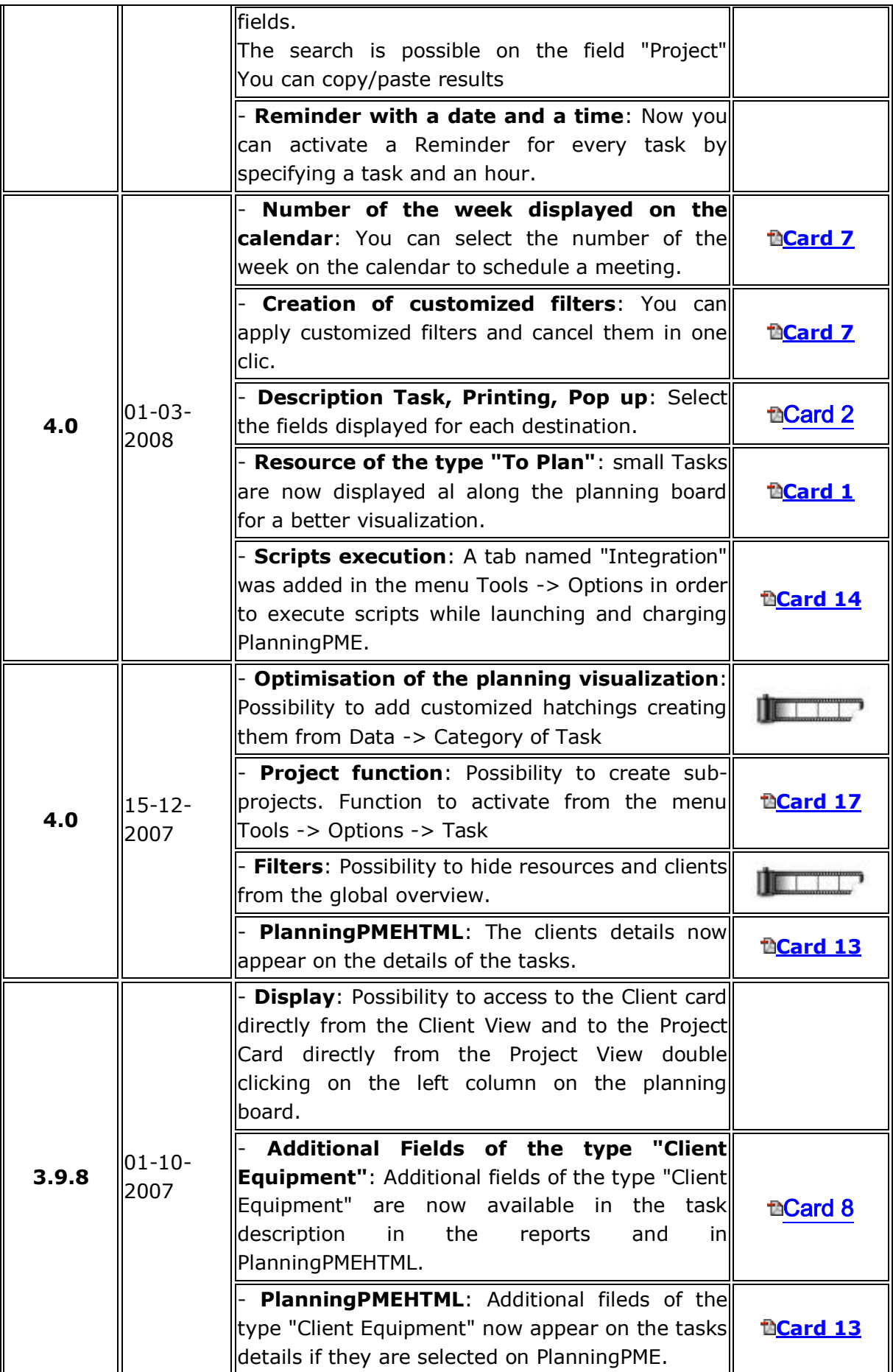

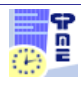

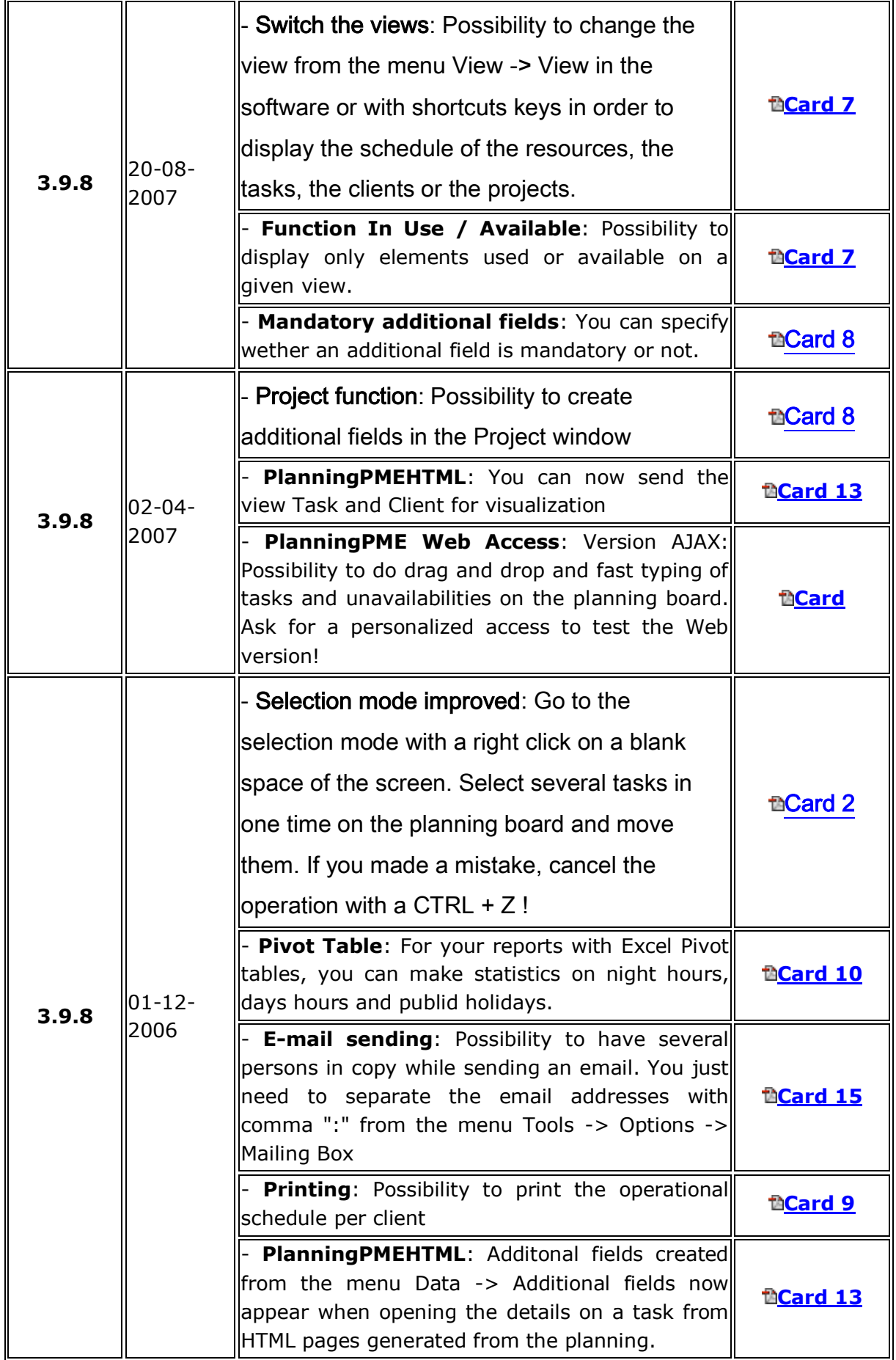

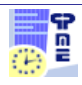

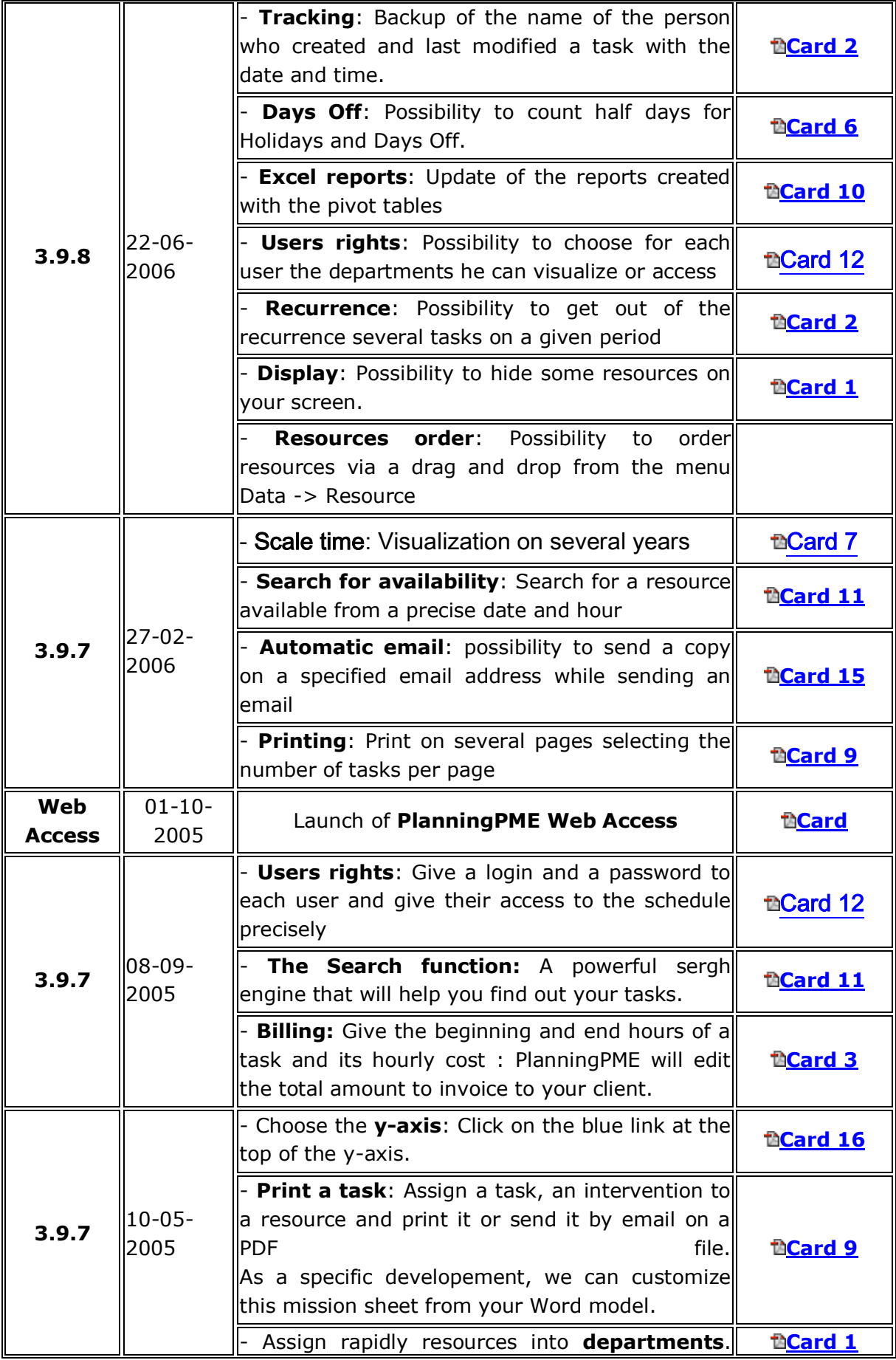

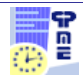

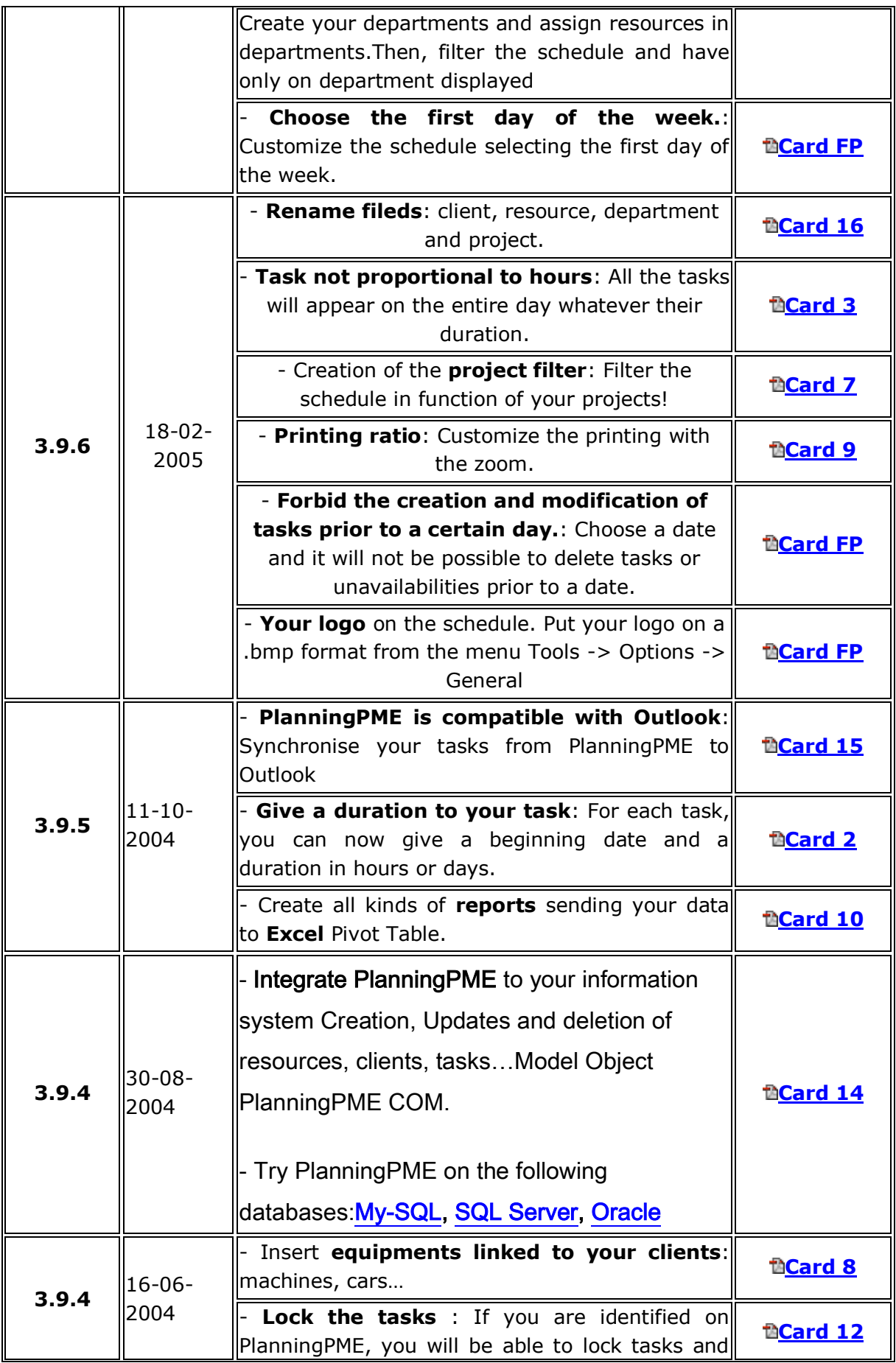

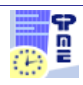

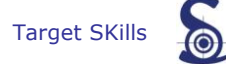

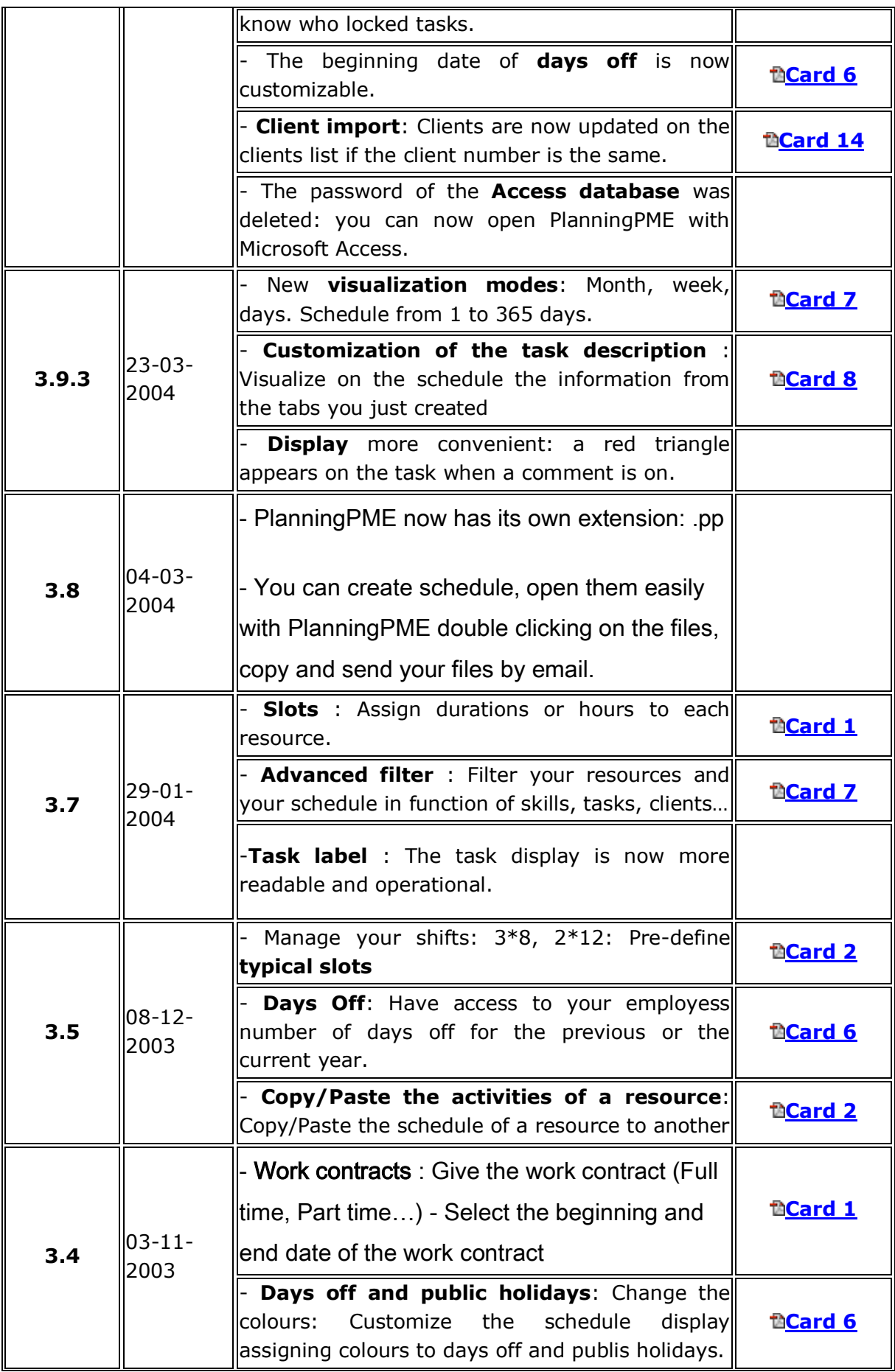

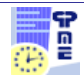

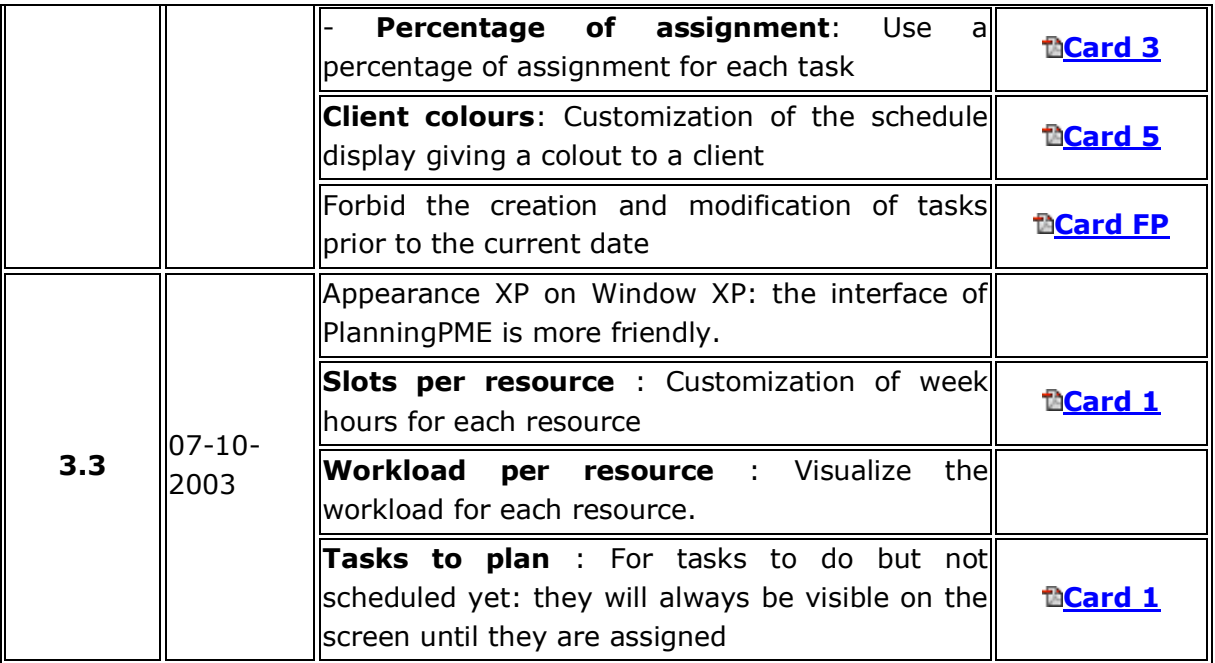